## 沈阳博林特电梯集团股份有限公司

## 关于召开 2015 年第二次临时股东大会的通知

本公司及董事会全体成员保证信息披露的内容真实、准确、完整,没有虚假记载、 误导性陈述或重大遗漏。

根据沈阳博林特电梯集团股份有限公司(以下简称"公司")2015 年 1 月 30 日召开的第二届董事会第十次会议决议,公司决定于 2015 年 2 月 16 日召开 2015 年第二次临时股东大会。现将有关会议事宜通知如下:

一、召开会议的基本情况

1.召开时间

(1)现场会议召开时间:2015 年 2 月 16 日下午 13:30 起。

(2)网络投票时间为:2015 年 2 月 15 日至 2015 年 2 月 16 日。

其中,通过深圳证券交易所交易系统进行网络投票的具体时间为:2015 年 2 月 16 日上午 9:30~11:30,下午 13:00~15:00;通过深圳证券交易所互联网投 票系统投票的具体时间为:2015 年 2 月 15 日下午 15:00 至 2015 年 2 月 16 日下 午 15:00 期间的任意时间。

2.股权登记日:2015 年 2 月 10 日。

3.现场会议召开地点:辽宁省沈阳市经济技术开发区开发大路 27 号沈阳博 林特电梯集团股份有限公司一楼会议室。

4.会议表决方式:现场投票与网络投票表决相结合的方式

5.会议召集人:公司董事会

6.会议召开方式:本次股东大会采取现场投票和网络投票相结合的方式召 开。

(1)现场投票:股东本人出席现场会议或书面委托代理人出席现场会议, 股东委托的代理人不必是公司的股东;

(2)网络投票:公司将通过深圳证券交易所交易系统和互联网投票系统

(http://wltp.cninfo.com.cn)向全体股东提供网络形式的投票平台,股东可 以在网络投票时间内通过上述系统行使表决权。

公司股东只能选择现场投票、网络投票方式中的一种表决方式。同一表决权 出现重复投票的以第一次有效投票结果为准。网络投票包含证券交易系统和互联 网系统两种投票方式,同一股份只能选择其中一种方式。

7.出席对象:

(1)截止 2015 年 2 月 10 日下午交易结束后在中国证券登记结算有限责任 公司深圳分公司登记在册的本公司 A 股股东均有权出席股东大会。因故不能出席 会议的股东,可书面授权委托代理人出席并参与表决。股东委托代理人出席会议 的,需出示授权委托书(授权委托书附后)。

(2)本公司的董事、监事及高级管理人员。

(3)本公司聘请的见证律师。

二、会议审议事项

1. 关于公司向银行申请授信额度的议案;

上述议案已经公司第二届董事会第十次会议审议通过。

以上议案审议均属于普通表决,应当由出席股东大会的股东(包括代理人) 所持表决权的半数通过。

根据《公司章程》、《上市公司股东大会规则(2014 年修订)》及《深圳证券 交易所中小企业板上市公司规范运作指引》的要求,需对中小投资者即对单独或 合计持有上市公司 5%以上股份的股东以外的其他股东的表决单独计票并披露。

三.现场会议登记

1、法人股东登记:法人股东的法定代表人出席的,须持有加盖公司公章的 营业执照复印件、法人代表证明书、股东帐户卡和本人身份证办理登记手续;委 托代理人出席的,还须持有授权委托书和出席人身份证。

2、自然人股东登记:自然人股东出席的,须持有股东帐户卡及本人身份证 办理登记手续;委托代理人出席的,还须持有授权委托书和出席人身份证。

3、登记时间:2015 年 2 月 11 日(上午 9:30-11:30),异地股东可用信函 或传真方式登记。

4、登记地点:辽宁省沈阳市经济技术开发区开发大路 27 号沈阳博林特电梯

集团股份有限公司证券部

5、注意事项:出席会议的股东和股东代理人请携带相关证件的原件到场, 谢绝未按会议登记方式预约登记者出席。

四、参与网络投票的股东的身份认证与投票程序

本次股东大会向股东提供网络投票平台,网络投票包括交易系统投票和互联 网投票,网络投票程序如下:

1、采用交易系统投票的投票程序

(1)通过深圳证券交易所交易系统进行网络投票的具体时间为 2015 年 2 月 16 日上午 9:30--11:30,下午 13:00--15:00;

(2)投票期间,交易系统将挂牌一只投票证券,股东以申报买入委托的方 式对表决事项进行投票:

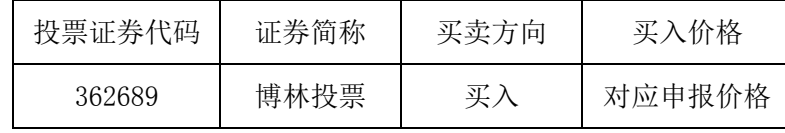

(3)股东投票的具体程序为:

①输入买入指令;

②输入证券代码;

③在"买入价格"项下填报股东大会议案序号,1.00 元代表议案 1,2.00 元代表议案 2,如议案 1 中有多个需表决的子议案,1.00 元代表对议案 1 下全部 子议案进行表决,1.01 元代表议案 1 中子议案 1.1,1.02 元代表议案 1 中子议 案 1.2,依此类推。每一项议案应以相应的委托价格分别申报;为便于股东在交 易系统中对股东大会所有议案统一投票,公司增加一个"总议案",对应的议案 号为 100,相应的申报价格为 100.00 元,股东对"总议案"进行投票视为对股 东大会需审议的所有议案表达相同意见。

本次股东大会所有议案对应的申报价格为:

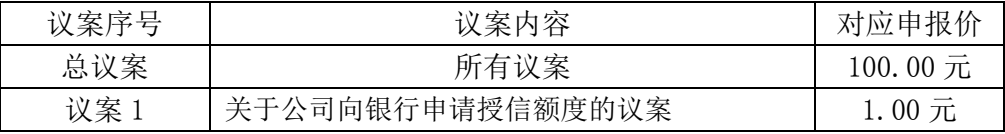

④在"委托股数"项下输入表决意见:

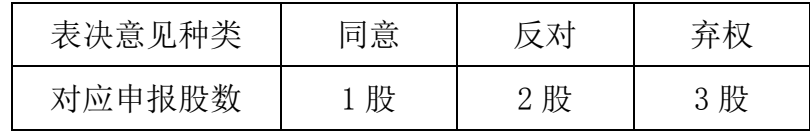

⑤确认委托完成。

(4)计票原则:在计票时,同一表决只能选择现场和网络投票中的任意一 种表决方式,如果重复投票,以第一次投票结果为准。

(5)注意事项:

①网络投票不能撤单;

②对同一表决事项的投票只能申报一次,多次申报的以第一次申报为准;

③同一表决权既通过交易系统又通过互联网投票,以第一次投票为准;

④不符合上述规定的申报无效,深圳证券交易所交易系统作自动撤单处理; 如需查询投票结果,请于投票当日下午 18:00 以后登录深圳证券交易所互联网投 票系统(http://wltp.cninfo.com.cn),点击"投票查询"功能,可以查看个人 网络投票结果,或通过投票委托的证券公司营业部查询。

⑤股东大会有多项议案,某一股东仅对其中一项或者几项议案进行投票的, 在计票时,视为该股东出席股东大会,纳入出席股东大会股东总数的计算;对于 该股东未发表意见的其他议案,视为弃权

(6)、投票举例

①股权登记日持有"博林特"A 股的投资者, 对公司全部议案投同意票, 其 申报如下:

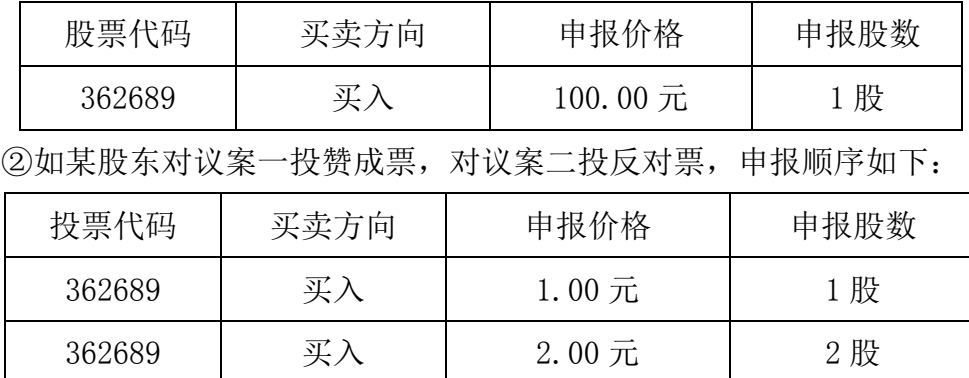

2、采用互联网投票操作具体流程

(1)股东获得身份认证的具体流程:按照《深圳证券交易所投资者网络服 务身份认证业务实施细则》的规定,股东可以采用服务密码或数字证书的方式进 行身份认证。

①申请服务密码的流程

登录网址 http://wltp.cninfo.com.cn 的"密码服务专区";填写"姓名"、

"证券帐户号"、"身份证号"等资料,设置 6-8 位的服务密码,如申请成功系统 会返回一个 4 位数字的激活校验码。

②激活服务密码股东通过深交所交易激活系统比照买入股票的方式,凭借 "激活校验码"激活服务密码。

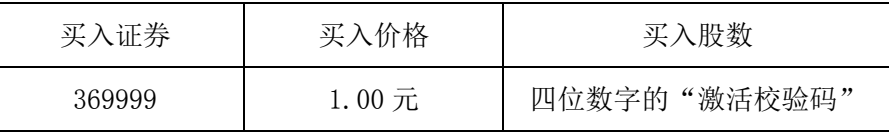

该服务密码需要通过交易系统激活后使用,如服务密码激活指令上午 11:30 前发出的,当日下午13:00即可使用;如服务密码激活指令上午11:30后发出的, 次日方可使用。服务密码激活后长期有效,在参加其他网络投票时不必重新激活。 密码激活后如遗失可通过交易系统挂失,挂失后可重新申请,挂失方法与激活方 法类似。

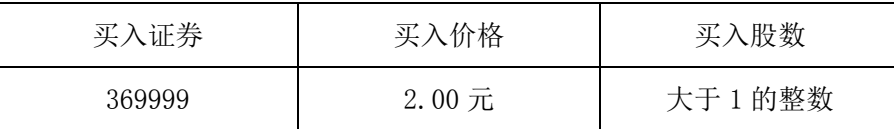

③申请数字证书可向深圳证券信息公司或其委托的代理发证机构申请,咨询 电话:0755-83239016。

( 2 ) 股 东 根 据 获 取 的 服 务 密 码 或 数 字 证 书 登 录 网 址 : http://wltp.cninfo.com.cn 进行互联网投票系统投票。

① 登录 http://wltp.cninfo.com.cn,在"上市公司股东大会列表"选择 "沈阳博林特电梯集团股份有限公司 2015 年第二次临时股东大会";

②进入后点击"投票登录",选择"用户名密码登录",输入您的"证券帐号" 和"服务密码";已申领数字证书的投资者可选择 CA 证书登录;

③进入后点击"投票表决",根据网页提示进行相应操作;

④确认并发送投票结果。

(3)投资者通过深圳证券交易所互联网系统进行网络投票的起止时间为 2015 年 2 月 15 日下午 15:00 至 2015 年 2 月 16 日下午 15:00。

五. 其他事项

1.本次股东大会现场会议半天,参会股东食宿、交通费自理。

2.会议咨询

联系人: 胡志勇、隋文涛、李洞宇

联系电话:024-25162751

传真:024-25162732

联系地址:辽宁省沈阳市经济技术开发区开发大路 27 号沈阳博林特电梯集 团股份有限公司证券部

特此公告。

附件:股东参会登记表、授权委托书

沈阳博林特电梯集团股份有限公司董事会

二〇一五年一月三十日

附件:

## 股东参会登记表

截止 2015 年 2 月 10 日下午深圳交易所交易结束后本公司(或本人)持有 博林特(股票代码:002689)股票,现登记参加沈阳博林特电梯集团股份有限 公司 2015 年第二次临时股东大会。

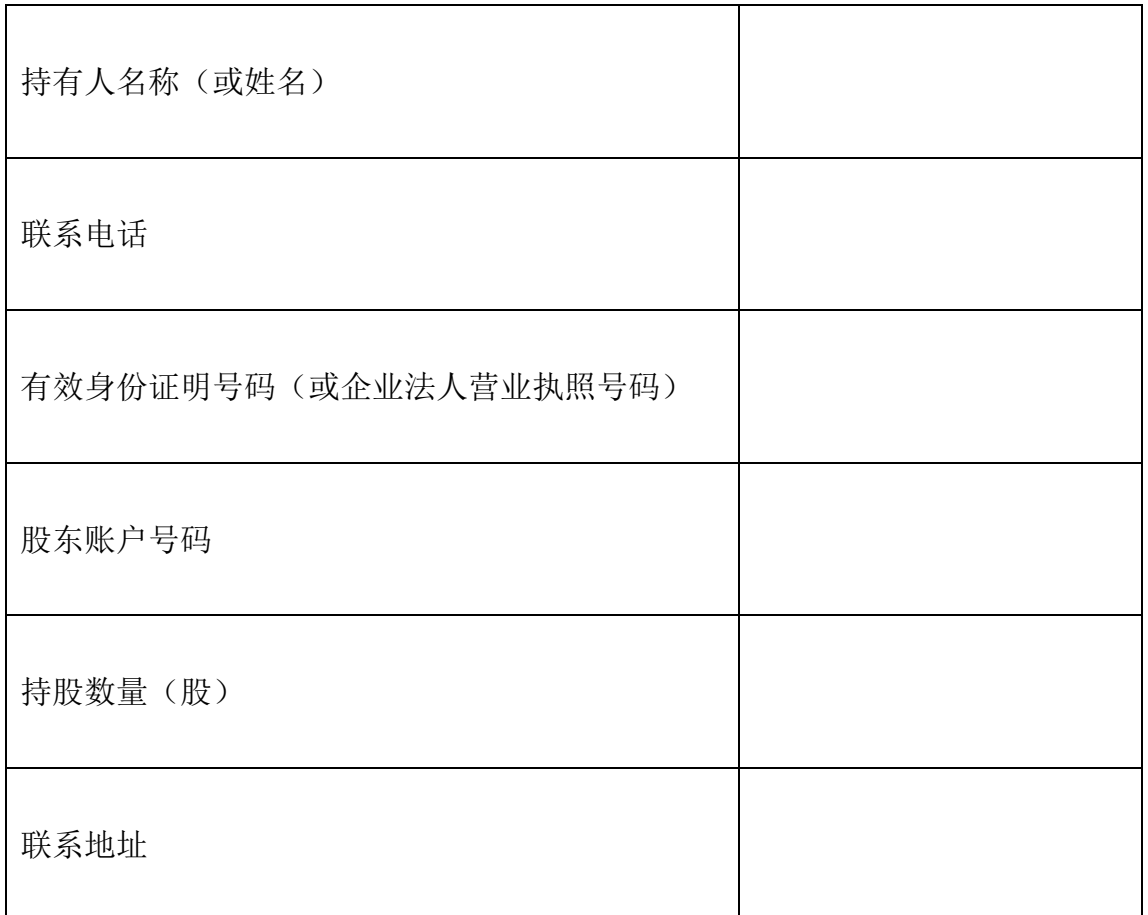

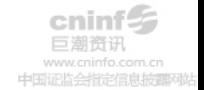

## 授权委托书

兹委托 布尔夫生/女士代表本人(本单位)出席沈阳博林特电梯集 团股份有限公司 2015 年第二次临时股东大会,受托人有权依照本授权委托书的 指示对该次股东大会审议的事项进行投票表决,并代为签署该次股东大会需要 签署的相关文件。本授权委托书的有效期限为自本授权委托书签署之日起至该 次股东大会结束时止。

委托人姓名: 委托人帐号: 持股数: 股 委托人身份证号码(法人股东营业执照注册号码): 被委托人身份证号码:

委托人对下述议案表决如下(请在相应的表决意见项下划"√")

|    | 议案名称             | 同意 | 反对 | 弃权 |
|----|------------------|----|----|----|
| 议案 | 关于公司向银行申请授信额度的议案 |    |    |    |

如委托人对上述表决事项未作出明确指示,受托人 是□ 否□ 可以按照自 己的意见表决。

委托人签名(法人股东加盖公章)

委托日期: 年 月 日

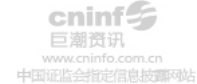